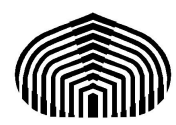

**Universidad Simón Bolívar Matemáticas I (MA-1111) Segundo Examen Parcial**

# **PREPARADURÍA N<sup>o</sup> 5 Matemáticas I (MA-1111)**

Límites (Segunda parte) Cambio de variable, límites al infinito y Teorema del Sándwich.

**Ejemplo 1:** Calcule si existe el siguiente límite

$$
\lim_{x \to 1} \frac{\sin\left(\frac{\pi}{2}x\right) - 1}{\sin^2(\pi x)}
$$

# **Solución:**

Al evaluar el límite por sustitución obtenemos una indeterminación del tipo 0/0.

Para la solución de este límite utilizaremos un **cambio de variable** para agilizar los cálculos.

Note que podemos escribir

$$
\lim_{x \to 1} \frac{\sin\left(\frac{\pi}{2}x\right) - 1}{\sin^2(\pi x)} = \lim_{x \to 1} \frac{\sin\left(\frac{\pi}{2}x\right) - 1}{\sin^2(2\left(\frac{\pi x}{2}\right))}
$$

Planteamos el cambio *t π* 2 *x* , ahora el problema es a qué debería tender *t* , la nueva variable, para que este cambio tenga sentido.

Fíjese que si  $x \to 1$  entonces *π*  $\frac{x}{2}$   $\rightarrow$ *π* 2 , de modo que para expresar nuestro cambio de variables y decir que los límites antes y después del cambio son iguales debemos decir:

$$
t = \frac{\pi}{2}x, \quad x \to 1 \Longleftrightarrow t \to \frac{\pi}{2}
$$

Por lo tanto:

$$
\lim_{x \to 1} \frac{\sin\left(\frac{\pi}{2}x\right) - 1}{\sin^2(\pi x)} = \lim_{t \to \frac{\pi}{2}} \frac{\sin(t) - 1}{\sin^2(2t)}
$$

Hemos escrito que el límite antes y después de cambio son iguales. Note que **NO** se levantan indeterminaciones ni nada por es estilo observe que el nuevo límite también tiene la misma indeterminación que antes puesto son equivalentes.

Con este cambio podemos operar de forma más fluida el límite como lo hemos hecho en ejemplos anteriores.

$$
\lim_{t \to \frac{\pi}{2}} \frac{\sin(t) - 1}{\sin^2(2t)} = \lim_{t \to \frac{\pi}{2}} \frac{\sin(t) - 1}{(2\sin(t)\cos(t))^2}
$$
 (Suma de ángulo doble.)  
\n
$$
= \lim_{t \to \frac{\pi}{2}} \frac{\sin(t) - 1}{4\sin^2(t)\cos^2(t)} \left(\frac{1 + \sin(t)}{1 + \sin(t)}\right)
$$
 (Conjugada.)  
\n
$$
= \lim_{t \to \frac{\pi}{2}} -\frac{1 - \sin^2(t)}{4\sin^2(t)\cos^2(t)} \left(\frac{1}{1 + \sin(t)}\right)
$$
 (Producto notable.)  
\n
$$
= \lim_{t \to \frac{\pi}{2}} -\frac{\cos^2(t)}{4\sin^2(t)\cos^2(t)} \left(\frac{1}{1 + \sin(t)}\right)
$$
 (Identidad fundamental.)  
\n
$$
= \lim_{t \to \frac{\pi}{2}} -\frac{1}{4\sin^2(t)} \left(\frac{1}{1 + \sin(t)}\right)
$$
 (Identidad fundamental.)  
\n
$$
= -\frac{1}{4} \lim_{t \to \frac{\pi}{2}} \frac{1}{\sin^2(t)} \left(\frac{1}{1 + \sin(t)}\right)
$$
 (Propiedades de límites.)

Finalmente:

$$
\lim_{x \to 1} \frac{\sin(\frac{\pi}{2}x) - 1}{\sin^2(\pi x)} = -\frac{1}{8}
$$

**Ejemplo 2:** Calcule si existe el siguiente límite

$$
\lim_{x \to 1} \frac{\sin(\pi x)}{\sin(3\pi x)}
$$

## **Solución:**

Hemos obtenido una indeterminación del tipo 0/0.

Note que este límite pareciera prestarse para utilizar el límite notable, solo faltaría dividir arriba y abajo por 3*πx* y estaría listo, sin embargo **no se puede**, recordemos que para aplicar el límite notable la variable debe tender a cero.

Proponemos un cambio de variable para hacer que una nueva variable tienda cero.

 $x = t + 1, \quad x \longrightarrow 1 \Longleftrightarrow t \longrightarrow 0$ 

Note que para este cambio para que  $x \to 1$  forzosamente  $t \to 0$ .

Sustituimos el cambio y tenemos que:

$$
\lim_{x \to 1} \frac{\sin(\pi x)}{\sin(3\pi x)} = \lim_{t \to 0} \frac{\sin(\pi(t+1))}{\sin(3\pi(t+1))}
$$
\n  
\n= 
$$
\lim_{t \to 0} \frac{\sin(\pi t + \pi)}{\sin(3\pi t + 3\pi)}
$$
\n  
\n= 
$$
\lim_{t \to 0} \frac{\sin(\pi t) \cos(\pi) + \sin(\pi) \cos(\pi t)}{\sin(3\pi t) \cos(3\pi) + \sin(3\pi) \cos(3\pi t)}
$$
 (Suma de ángulos.)\n  
\n= 
$$
\lim_{t \to 0} \frac{\sin(\pi t)(-1) + (0) \cos(\pi t)}{\sin(3\pi t)(-1) + (0) \cos(3\pi t)}
$$
\n  
\n= 
$$
\lim_{t \to 0} \frac{-\sin(\pi t)}{-\sin(3\pi t)}
$$
\n  
\n= 
$$
\lim_{t \to 0} \frac{\sin(\pi t)}{\sin(3\pi t)}
$$

Ahora si tenemos las condiciones para usar el notable, ya que cuando  $t\longrightarrow 0$  el argumento del seno también, solo necesitamos hacer aparecer el denominador que debe ser igual al argumento del seno.

$$
\lim_{t \to 0} \frac{\sin(\pi t)}{\sin(3\pi t)} = \lim_{t \to 0} \frac{\frac{\sin(\pi t)}{3\pi t}}{\frac{3\pi t}{3\pi t}}
$$
\n(Dividimos arriba y abajo por 3 $\pi t$ .)  
\n
$$
= \lim_{t \to 0} \frac{\frac{1}{3} \left( \frac{\sin(\pi t)}{\pi t} \right)}{\frac{\sin(3\pi t)}{3\pi t}} = \frac{\frac{1}{3} \left( \lim_{t \to 0} \frac{\sin(\pi t)}{\pi t} \right)}{\lim_{t \to 0} \frac{\sin(3\pi t)}{3\pi t}}
$$
\n(Usamos propiedades de los límites.)  
\n
$$
= \frac{\frac{1}{3} (1)}{1} = \frac{1}{3}
$$

$$
\lim_{x \to 1} \frac{\sin(\pi x)}{\sin(3\pi x)} = \frac{1}{3}
$$

**Ejemplo 3:** Calcule si existe el siguiente límite

$$
\lim_{x \to \frac{\pi}{2}} \pi \sec(x) - 2x \tan(x)
$$

## **Solución:**

Tenemos una determinación  $\infty - \infty$ . Debe cerciorarse de esto antes de continuar leyendo la solución.

Manipularemos la función para llevar el límite a una indeterminación del tipo 0/0 y poder levantarla.

$$
\lim_{x \to \frac{\pi}{2}} \pi \sec(x) - 2x \tan(x) = \lim_{x \to \frac{\pi}{2}} \frac{\pi}{\cos(x)} - \frac{2x \sec(x)}{\cos(x)} = \lim_{x \to \frac{\pi}{2}} \frac{\pi - 2x \sec(x)}{\cos(x)}
$$

En este punto no parece evidente qué deberíamos hacer para quitar la indeterminación, sin embargo sabemos que para que eventualmente podamos usar el Límite Notable la variable debe tender a cero. Ya debe ser saber qué haremos.

Proponemos el cambio:  $\,$ *π*  $\frac{\pi}{2}$ ,  $x \rightarrow$ *π*  $\frac{\pi}{2} \Longleftrightarrow t \rightarrow 0$ 

De modo que obtenemos:

$$
\lim_{x \to \frac{\pi}{2}} \frac{\pi - 2x \operatorname{sen}(x)}{\cos(x)} = \lim_{t \to 0} \frac{\pi - 2(\frac{\pi}{2} + t) \sin(\frac{\pi}{2} + t)}{\cos(\frac{\pi}{2} + t)}
$$
\n
$$
= \lim_{t \to 0} \frac{\pi - (\pi + 2t) \sin(\frac{\pi}{2} + t)}{\cos(\frac{\pi}{2} + t)}
$$
\n
$$
= \lim_{t \to 0} \frac{\pi - (\pi + 2t) \left(\sin(\frac{\pi}{2}) \cos(t) + \sin(t) \cos(\frac{\pi}{2})\right)}{\cos(\frac{\pi}{2}) \cos(t) - \sin(\frac{\pi}{2}) \sin(t)}
$$
\n
$$
= \lim_{t \to 0} \frac{\pi - (\pi + 2t) \cos(t)}{-\sin(t)}
$$

Hemos simplificado la expresión del límite después de haber aplicado el cambio. Note que aun tenemos la indeterminación 0/0.

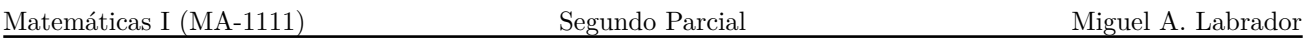

Definimos la función  $f(t)$  para manipular con comodidad.

$$
f(t) = \frac{\pi - (\pi + 2t)\cos(t)}{-\sin(t)} = \frac{\pi - \pi \cos(t) - 2t\cos(t)}{-\sin(t)} = \frac{\pi - \pi \cos(t)}{-\sin(t)} + \frac{-2t\cos(t)}{-\sin(t)}
$$

$$
= \frac{\pi(1 - \cos(t))}{-\sin(t)} + \frac{2t\cos(t)}{\sin(t)} = \frac{\pi(1 - \cos(t))}{-\sin(t)} \left(\frac{1 + \cos(t)}{1 + \cos(t)}\right) + \frac{2t\cos(t)}{\sin(t)}
$$

$$
= \frac{\pi(1 - \cos^2(t))}{-\sin(t)} \left(\frac{1}{1 + \cos(t)}\right) + \frac{2t\cos(t)}{\sin(t)} = \frac{\pi \sin^2(t)}{-\sin(t)(1 + \cos(t))} + \frac{2\cos(t)}{\sin(t)}
$$

$$
\pi \sin(t) = 2\cos(t)
$$

$$
= -\frac{\pi \sin(t)}{1 + \cos(t)} + \frac{2\cos(t)}{\sin(t)}
$$

Ya podemos hacer la evaluación del límite.

$$
\lim_{t \to 0} f(t) = \lim_{t \to 0} \frac{\pi - (\pi + 2t) \cos(t)}{-\sin(t)} = \lim_{t \to 0} -\frac{\pi \sin(t)}{1 + \cos(t)} + \frac{2 \cos(t)}{\sin(t)}
$$
\n
$$
= -\lim_{t \to 0} \frac{\pi \sin(t)}{1 + \cos(t)} + \lim_{t \to 0} \frac{2 \cos(t)}{\sin(t)}
$$
\n(Propiedades de límites.)\n
$$
= -\lim_{t \to 0} \frac{\pi \sin(t)}{1 + \cos(t)} + \frac{2 \lim_{t \to 0} \cos(t)}{\lim_{t \to 0} \frac{\sin(t)}{t}}
$$
\n
$$
= \frac{\pi(0)}{2} + \frac{2(1)}{1} = 2
$$

$$
\lim_{x \to \frac{\pi}{2}} \pi \sec(x) - 2x \tan(x) = 2
$$

**Ejemplo 4:** Calcule si existe el siguiente límite

$$
\lim_{x \to -\infty} \frac{\sqrt{3x^2 + 4x}}{4x + 1}
$$

## **Solución:**

Al evaluar la función obtenemos una indeterminación de tipo  $\infty/\infty$ .

Para este tipo de indeterminaciones la idea es utilizar el hecho que  $\frac{1}{+\infty} \to 0$ . Por otro lado 8 cuando tenemos indeterminaciones de este tipo en funciones que involucran solo polinomios y raíces podemos utilizar para nosotros el siguiente **truco** para darnos una idea de cuánto vale el límite. (OJO, es un truco, si lo escribe en un parcial le van a dar cerapio)

 $Suponga$  que tenemos el límite  $\lim_{x\to\infty}$  $P(x)$  $Q(x)$ *donde*  $P(x)$  *y*  $Q(x)$  *son polinomios o raíces:* 

■ Si el grado de 
$$
P(x)
$$
 es mayor que el grado de  $Q(x)$  entonces  $\lim_{x\to\infty} \frac{P(x)}{Q(x)} = \infty$ 

- *Si el grado de*  $P(x)$  *es menor que el grado de*  $Q(x)$  *entonces*  $\lim_{x\to\infty}$  $P(x)$  $Q(x)$  $=0$
- $\bullet$  *Si el grado de*  $P(x)$  *es igual que el grado de*  $Q(x)$  *entonces el resultado del límite es el cociente entre el término de mayor grado del numerador y el del denominador.*

En este ejercicio tenemos un polinomio de grado 2 dentro de una raíz cuadrada, si tomamos en cuenta solo el término de mayor grado dentro de la raíz nos quedaría  $\sqrt{3x^2} = \sqrt{3}|x| = -\sqrt{3}x$ ya que  $x \to -\infty$ , entonces el grado del numerador y el del denominador son iguales por lo tanto el resultado del límite debería ser el cociente entre término  $-\sqrt{3}x$  y  $4x$ , es decir, el límite debe dar  $\frac{1}{\sqrt{3}}$ 4 .

Ahora veamos como solucionar el problema en un parcial, aunque ya tenemos la ventaja de saber cuánto es el resultado.

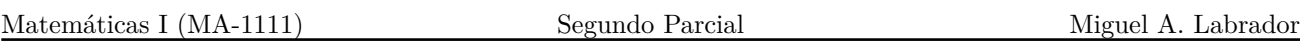

Manipulamos la expresión así:

$$
\lim_{x \to -\infty} \frac{\sqrt{3x^2 + 4x}}{4x + 1} = \lim_{x \to -\infty} \frac{\sqrt{x^2(3 + 4\frac{x}{x^2})}}{x(4 + \frac{1}{x})}
$$
 (Sacamos factor común el término de mayor grado.)  
\n
$$
= \lim_{x \to -\infty} \frac{|x| \sqrt{3 + \frac{4}{x}}}{x(4 + \frac{1}{x})}
$$
\n
$$
= \lim_{x \to -\infty} \frac{-x\sqrt{3 + \frac{4}{x}}}{x(4 + \frac{1}{x})}
$$
 (Note que  $|x| = -x$  ya que  $x \to -\infty$ .)  
\n
$$
= \lim_{x \to -\infty} \frac{\sqrt{3 + \frac{4}{x}}}{4 + \frac{1}{x}}
$$

Si evaluamos el límite ahora el término  $\frac{4}{3}$  $\frac{4}{x} \rightarrow 0$  y el término  $\frac{1}{x} \rightarrow 0$ , recuerde que una cantidad dividida entre un número «muy grande» o sea infinito dará un número «muy pequeño», es decir, cercano a cero.

Entonces:

$$
\lim_{x \to -\infty} -\frac{\sqrt{3 + \frac{4}{x}}}{4 + \frac{1}{x}} = -\frac{\sqrt{3 + 0}}{4 + 0} = -\frac{\sqrt{3}}{4}
$$
 (1)

(Hemos obtenido lo esperado.)

$$
\lim_{x \to -\infty} \frac{\sqrt{3x^2 + 4x}}{4x + 1} = -\frac{\sqrt{3}}{4}
$$

**Ejemplo 5:** Calcule si existe el siguiente límite

$$
\lim_{x \to \infty} x \left( \sqrt{\frac{9x+1}{x}} - 3 \right)
$$

# **Solución:**

Al hacer una rápida inspección del límite obtenemos una indeterminación 0*.*8.

Intentaremos llevar el límite una indeterminación del tipo  $\infty/\infty$ .

$$
\lim_{x \to \infty} x \left( \sqrt{\frac{9x+1}{x}} - 3 \right) = \lim_{x \to \infty} x \left( \sqrt{\frac{9x+1}{x}} - 3 \right) \left( \frac{\sqrt{\frac{9x+1}{x}}+3}{\sqrt{\frac{9x+1}{x}}+3} \right)
$$
\n(Aplicamos conjugada.)  
\n
$$
= \lim_{x \to \infty} \frac{x \left( \left( \sqrt{\frac{9x+1}{x}} \right)^2 - 3^2 \right)}{\sqrt{\frac{9x+1}{x}}+3}
$$
\n(Producto notable.)  
\n
$$
= \lim_{x \to \infty} \frac{x \left( \frac{9x+1}{x} - 9 \right)}{\sqrt{\frac{9x+1}{x}}+3}
$$
\n
$$
= \lim_{x \to \infty} \frac{9x+1-9x}{\sqrt{\frac{9x+1}{x}}+3} = \lim_{x \to \infty} \frac{1}{\sqrt{\frac{9x+1}{x}}+3}
$$

Ahora ya podemos evaluar el límite.

$$
\lim_{x \to \infty} \frac{1}{\sqrt{\frac{9x+1}{x}} + 3} = \lim_{x \to \infty} \frac{1}{\sqrt{9 + \frac{1}{x}} + 3} = \frac{1}{\sqrt{9 + 0} + 3} = \frac{1}{6}
$$

$$
\lim_{x \to \infty} x \left( \sqrt{\frac{9x+1}{x}} - 3 \right) = \frac{1}{6}
$$

**Ejemplo 6:** Calcule si existe el siguiente límite

$$
\lim_{x \to -\infty} \sqrt{x(a+x)} + x
$$

## **Solución:**

Al evaluar obtenemos una indeterminación del tipo  $\infty - \infty$ . Observe que si en lugar de tener una suma, como es el caso, tuviésemos la diferencia  $\sqrt{x(a+x)} - x$  NO tendríamos indeterminación pues en este caso el límite no existe y tiende a infinito, asegúrese de entenderlo antes de continuar.

Cuando tenemos indeterminaciones de este estilo, nuevamente, intentamos llevarla a una del tipo  $\infty/\infty$  o 0/0 las cuales sabemos manejar.

$$
\lim_{x \to -\infty} \sqrt{x(a+x)} + x = \lim_{x \to -\infty} \left( \sqrt{x(a+x)} + x \right) \left( \frac{\sqrt{x(a+x)} - x}{\sqrt{x(a+x)} - x} \right)
$$
 (Conjugada.)  
\n
$$
= \lim_{x \to -\infty} \frac{\left( \sqrt{x(x+a)} \right)^2 - x^2}{\sqrt{x(a+x)} - x}
$$
 (No hemos introducido indeterminaciones.)  
\n
$$
= \lim_{x \to -\infty} \frac{x(x+a) - x^2}{\sqrt{x(a+x)} - x}
$$
  
\n
$$
= \lim_{x \to -\infty} \frac{x^2 + ax - x^2}{\sqrt{x(a+x)} - x}
$$
  
\n
$$
= \lim_{x \to -\infty} \frac{ax}{\sqrt{x(a+x)} - x}
$$
 (Indetermination  $\infty/\infty$ .)

Ahora que hemos llevado el límite a esta forma podemos emplear toda la maquinaría que hemos venido usando.

$$
= \lim_{x \to -\infty} \frac{ax}{\sqrt{x(a+x)} - x}
$$

$$
= \lim_{x \to -\infty} \frac{ax}{\sqrt{x^2(\frac{a}{x} + 1)} - x}
$$

$$
= \lim_{x \to -\infty} \frac{ax}{|x|\sqrt{\frac{a}{x} + 1} - x}
$$

$$
= \lim_{x \to -\infty} \frac{ax}{-x\sqrt{\frac{a}{x} + 1} - x}
$$

(Como  $x \to -\infty$  podemos decir que  $|x| = -x$ .)

$$
= \lim_{x \to -\infty} \frac{ax}{-x\left(\sqrt{\frac{a}{x} + 1} + 1\right)}
$$

$$
= -\lim_{x \to -\infty} \frac{a}{\left(\sqrt{\frac{a}{x} + 1} + 1\right)}
$$

$$
= -\frac{a}{\sqrt{0 + 1} + 1} = -\frac{a}{2}
$$

(Se levanta la indeterminación.)

Finalmente:

$$
\lim_{x \to -\infty} \sqrt{x(a+x)} + x = -\frac{a}{2}
$$

**Ejemplo 7:** Calcule si existe el siguiente límite

$$
\lim_{x \to \infty} \left( \sqrt[3]{x^3 + x^2} - \sqrt[3]{x^3 + 1} \right)
$$

## **Solución:**

Al evaluar obtenemos una indeterminación del tipo  $\infty - \infty$ .

Para resolver este problema haremos lo acostumbrado por lo que aplicaremos convenientemente la diferencia de cubos para llevar esto a una indeterminación  $\infty/\infty$  y levantarla.

Definimos la función  $f(x)$ :

$$
f(x) = \sqrt[3]{x^3 + x^2} - \sqrt[3]{x^3 + 1}
$$
  
\n
$$
= (\sqrt[3]{x^3 + x^2} - \sqrt[3]{x^3 + 1}) \left( \frac{(\sqrt[3]{x^3 + x^2})^2 + \sqrt[3]{x^3 + x^2} \sqrt[3]{x^3 + 1} + (\sqrt[3]{x^3 + 1})^2}{(\sqrt[3]{x^3 + x^2})^2 + \sqrt[3]{x^3 + x^2} \sqrt[3]{x^3 + 1} + (\sqrt[3]{x^3 + 1})^2} \right)
$$
  
\n
$$
= \frac{(\sqrt[3]{x^3 + x^2})^3 - (\sqrt[3]{x^3 + 1})^3}{(\sqrt[3]{x^3 + x^2})^2 + \sqrt[3]{x^3 + x^2} \sqrt[3]{x^3 + 1} + (\sqrt[3]{x^3 + 1})^2} \qquad a^3 - b^3 = (a - b)(a^2 + ab + b^2)
$$
  
\n
$$
= \frac{x^3 + x^2 - (x^3 + 1)}{(\sqrt[3]{x^3 + x^2})^2 + \sqrt[3]{x^3 + x^2} \sqrt[3]{x^3 + 1} + (\sqrt[3]{x^3 + 1})^2}
$$
  
\n
$$
= \frac{x^2 - 1}{(\sqrt[3]{x^3 + x^2})^2 + \sqrt[3]{x^3 + x^2} \sqrt[3]{x^3 + 1} + (\sqrt[3]{x^3 + 1})^2}
$$

Matemáticas I (MA-1111) Segundo Parcial Miguel A. Labrador

2 .)

Ahora podemos sacar factor común o dividir arriba y abajo por *x* 2 , ambos producen el mismo efecto.

$$
= \frac{x^2 - 1}{(x^2 + x^2)^2 + x^3(x^3 + x^2x^2x^3 + 1 + (x^3 + x^2)^2}
$$
 (Dividimos por  $x^2$ .)  
\n
$$
= \frac{1 - \frac{1}{x^2}}{(\sqrt[3]{x^3 + x^2})^2 + x^3(x^3 + x^2x^3x^3 + 1 + (x^3 + x^2)^2}
$$
  
\n
$$
= \frac{1 - \frac{1}{x^2}}{(\sqrt[3]{x^3 + x^2})^2 + x^3(x^3 + x^2x^3x^3 + 1 + (x^3 + x^2)^2}
$$
 (Aplicamos propiedades básicas.)  
\n
$$
= \frac{1 - \frac{1}{x^2}}{x^2}
$$
  
\n
$$
= \frac{1 - \frac{1}{x^2}}{(\sqrt[3]{x^3 + x^2})^2 + x^3(x^3 + x^2x^3x^3 + 1 + (x^3x^3 + 1)^2}
$$
  
\n
$$
= \frac{1 - \frac{1}{x^2}}{(\sqrt[3]{x^3 + x^2})^2 + x^3(x^3 + x^2x^3x^3 + 1 + (x^3x^3 + 1)^2}
$$
  
\n
$$
= \frac{1 - \frac{1}{x^2}}{(\sqrt[3]{x^3 + x^2})^2 + x^3(x^3 + x^2x^3x^3 + 1 + (x^3x^3 + x^2)^2}
$$
  
\n
$$
= \frac{1 - \frac{1}{x^2}}{(\sqrt[3]{x^3 + x^2})^2 + x^3(x^3 + x^2x^3x^3 + 1 + (x^3x^3 + x^2)^2}
$$
 (Combinamos las raíces.)  
\n
$$
= \frac{1 - \frac{1}{x^2}}{(\sqrt[3]{x^3 + x^2})^2 + x^3(x^3 + x^2x^3x^3 + 1 + (x^3x^3 + x^2)^2}
$$
 (Combinamos las raíces.)  
\n
$$
= \frac{1 - \frac{1}{x^2}}{(\sqrt[3]{x^3 + x^2})^2 + x^3(x^3 + x^2x^3x^3 + 1 + (x^3x^3 + x^2)^2}
$$
  
\n
$$
= \frac{1 - \frac{1}{x
$$

Ahora ya podemos evaluar el límite.

$$
\lim_{x \to \infty} f(x) = \lim_{x \to \infty} \frac{1 - \frac{1}{x^2}}{\left(\sqrt[3]{1 + \frac{1}{x}}\right)^2 + \sqrt[3]{1 + \frac{1}{x}}\sqrt[3]{1 + \frac{1}{x^3}} + \left(\sqrt[3]{1 + \frac{1}{x^3}}\right)^2}
$$

$$
= \frac{1 - 0}{\left(\sqrt[3]{1 + 0}\right)^2 + \sqrt[3]{1 + 0}\sqrt[3]{1 + 0} + \left(\sqrt[3]{1 + 0}\right)^2} = \frac{1}{3}
$$

Finalmente:

$$
\lim_{x \to \infty} \left( \sqrt[3]{x^3 + x^2} - \sqrt[3]{x^3 + 1} \right) = \frac{1}{3}
$$

Matemáticas I (MA-1111) Segundo Parcial Miguel A. Labrador

**Ejemplo 8:** Calcule si existe el siguiente límite

$$
\lim_{x \to -\infty} \frac{\sqrt[3]{2x^3 + x - 1} - \sqrt{x^2 - 3x}}{3x + 2}
$$

#### **Solución:**

Al evaluar obtenemos una indeterminación del tipo  $\infty/\infty$ .

Note que si consideramos nada más los términos de mayor grado de arriba en realidad tenemos que el grado del numerador es igual al del denominador. Deberíamos obtener un resultado finito.

$$
\lim_{x \to -\infty} \frac{\sqrt[3]{2x^3 + x - 1} - \sqrt{x^2 - 3x}}{3x + 2} = \lim_{x \to -\infty} \frac{\sqrt[3]{x^3 \left(2 + \frac{x}{x^3} - \frac{1}{x^3}\right)} - \sqrt{x^2 \left(1 - \frac{3x}{x^2}\right)}}{3x + 2}
$$

$$
= \lim_{x \to -\infty} \frac{x \sqrt[3]{2 + \frac{1}{x^2} - \frac{1}{x^3}} - |x| \sqrt{1 - \frac{3}{x}}}{3x + 2}
$$

$$
= \lim_{x \to -\infty} \frac{x \sqrt[3]{2 + \frac{1}{x^2} - \frac{1}{x^3}} - (-x) \sqrt{1 - \frac{3}{x}}}{x(3 + \frac{2}{x})}
$$
 (Como  $x \to -\infty$  entonces  $|x| = -x$ )  

$$
= \lim_{x \to -\infty} \frac{\sqrt[3]{2 + \frac{1}{x^2} + \frac{1}{x^3}} + \sqrt{1 - \frac{3}{x}}}{3 + \frac{2}{x}} = \frac{\sqrt[3]{2 + 0 + 0} + \sqrt{1 - 0}}{3 + 0} = \frac{\sqrt[3]{2} + 1}{3}
$$

Finalmente :

$$
\lim_{x \to -\infty} \frac{\sqrt[3]{2x^3 + x - 1} - \sqrt{x^2 - 3x}}{3x + 2} = \frac{\sqrt[3]{2} + 1}{3}
$$

**Ejemplo 9:** Calcule si existe el siguiente límite

$$
\lim_{x \to 0} \sin(x) \sin\left(\frac{1}{x}\right)
$$

#### **Solución:**

Al hacer una evaluación rápida tenemos  $\sin(0)\sin(\infty)$  lo cual está indeterminado, es decir no sabemos cuánto vale  $\sin(\infty)$  ya que es una función periódica en todo R. Para este tipo situaciones se utiliza el *Teorema del Sándwich*.

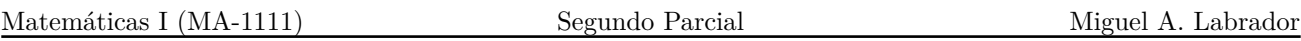

 *Es erróneo pensar que*  $\sin(0)\sin(\infty) = 0$ *.*  $\sin(\infty) = 0$  *ya que al no saber cuánto vale*  $\sin(\infty)$  no podemos decir que valor tiene el producto con cero.

# **Teorema del Sándwich**

*Sean f*, *g y h funciones* que satisfacen la relación  $f(x) \leq g(x) \leq h(x)$  para toda *x* cercana a *c excepto posiblemente en c. Si*  $\lim_{x \to c} f(x) = \lim_{x \to c} h(x) = L$ , *entonces*  $\lim_{x \to c} g(x) = L$ .

Para utilizar el teorema debemos encontrar la relación de la que se habla, como no es tan fácil establecer este tipo de relaciones de orden entre las funciones, este tipo de ejercicios siempre involucran funciones trigonométricas, veamos cómo ayuda esto.

Toda función seno y coseno, en particular sin  $\left(\frac{1}{1}\right)$ *x* , cumplen que están acotadas entre  $-1$  y 1.

$$
\left|\sin\left(\frac{1}{x}\right)\right| \leq 1 \quad \Longleftrightarrow \quad -1 \leq \sin\left(\frac{1}{x}\right) \leq 1
$$

Esta será la base de la relación que plantearemos. Podemos manipular la relación de la siguiente manera para llegar a la función que está en el límite:

$$
\left|\sin\left(\frac{1}{x}\right)\right| \le 1
$$
  

$$
\iff |\sin(x)| \left|\sin\left(\frac{1}{x}\right)\right| \le |\sin(x)|
$$

Hemos multiplicado por el valor absoluto del seno y no solo por seno para no cambiar el sentido de la desigualdad, recuerde la función  $sin(x)$  puede ser positiva o negativa sin embargo  $|sin(x)|$ es positivo para toda *x*.

 $\Longleftrightarrow$  $\begin{array}{c} \hline \rule{0pt}{2ex} \rule{0pt}{2ex} \rule{$  $\sin(x)\sin\left(\frac{1}{x}\right)$ *x*  $\Big)\Big|$  $(Propiedades del valor absoluto.)$  $\Leftrightarrow -\left|\sin(x)\right| \leqslant \sin(x)\sin\left(\frac{1}{x}\right)$ *x*  $\setminus$  $(\mbox{Propiedades de las designaldades.})$ 

Fíjese que lo que tenemos en el centro no es más que la función del el límite. No hemos llegado aquí por casualidad, asegúrese de entender cómo lo hemos logrado.

Ya tenemos la relación que buscábamos.

$$
-\frac{f(x)}{|\sin(x)|} \le \sin(x) \sin\left(\frac{1}{x}\right) \le |\sin(x)|
$$

Ahora debemos aplicarle los límites:

$$
\lim_{x \to 0} -|\sin(x)| \le \lim_{x \to 0} \sin(x) \sin\left(\frac{1}{x}\right) \le \lim_{x \to 0} |\sin(x)|
$$

El teorema nos indica que si  $\lim_{x \to c} f(x) = \lim_{x \to c} h(x) = L$  entonces el límite que está en el medio también vale *L*.

Como  $\lim_{x \to 0} -|\sin(x)| = 0$  y  $\lim_{x \to 0} |\sin(x)| = 0$ 

Finalmente por *Teorema del Sándwich*:

$$
\lim_{x \to 0} \sin(x) \sin\left(\frac{1}{x}\right) = 0
$$

**Ejemplo 10:** Calcule si existe el siguiente límite

$$
\lim_{x \to \infty} \frac{1}{x^2} \sin(x)
$$

#### **Solución:**

 $\text{Como } 0 \cdot \sin(\infty)$  está indeterminado usaremos el *Teorema del Sándwich*.

Primero observemos que

$$
|\sin(x)| \le 1
$$
  
\n
$$
\iff -1 \le \sin(x) \le 1
$$
  
\n
$$
\iff -\frac{1}{x^2} \le \frac{1}{x^2} \sin(x) \le \frac{1}{x^2}
$$
  
\n(Multiplicamos por  $\frac{1}{x^2}$ .)

Note que el factor  $\frac{1}{x^2}$  es positivo para toda  $x$  por lo que no cambia el sentido de las desigualdades, de otra forma hubiésemos empezado igual que en el ejemplo pasado.

Aplicamos los límites.

$$
\lim_{x \to \infty} -\frac{1}{x^2} \le \lim_{x \to \infty} \frac{1}{x^2} \sin(x) \le \lim_{x \to \infty} \frac{1}{x^2}
$$

Como

$$
\lim_{x \to \infty} \frac{1}{x^2} = \lim_{x \to \infty} -\frac{1}{x^2} = 0
$$

Por *Teorema del Sándwich*:

$$
\lim_{x \to \infty} \frac{1}{x^2} \sin(x) = 0
$$

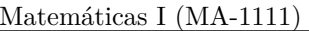

**Ejemplo 11:** Calcule si existe el siguiente límite

$$
\lim_{x \to \infty} \frac{\sqrt[3]{x^2}}{x+1} \sin\left(x^{100}\right)
$$

## **Solución:**

Al evaluar tenemos una cantidad indeterminada multiplicada por cero.

Utilizaremos nuevamente el *Teorema del Sándwich* y para ello debemos «crear» las condiciones.

No sabemos a qué tiende  $\sin(\infty)$  sin embargo si sabemos que pasa con la función que multiplica al seno cuando  $x \to \infty$  pues el grado del del numerador es menor que el del denominador.

Partimos de lo siguiente:

$$
\left|\sin\left(x^{100}\right)\right| \le 1
$$
\n
$$
\iff \left|\frac{\sqrt[3]{x^2}}{x+1}\right| \left|\sin\left(x^{100}\right)\right| \le \left|\frac{\sqrt[3]{x^2}}{x+1}\right|
$$
\n
$$
\iff \left|\frac{\sqrt[3]{x^2}}{x+1}\sin\left(x^{100}\right)\right| \le \left|\frac{\sqrt[3]{x^2}}{x+1}\right|
$$
\n
$$
\iff -\left|\frac{\sqrt[3]{x^2}}{x+1}\right| \le \frac{\sqrt[3]{x^2}}{x+1} \sin\left(x^{100}\right) \le \left|\frac{\sqrt[3]{x^2}}{x+1}\right|
$$

(Propiedades del valor absoluto.)

Fíjese que si aplicamos límites podemos utilizar el *Teorema del Sándwich*.

$$
\lim_{x \to \infty} -\left| \frac{\sqrt[3]{x^2}}{x+1} \right| \le \lim_{x \to \infty} \frac{\sqrt[3]{x^2}}{x+1} \sin \left( x^{100} \right) \le \lim_{x \to \infty} \left| \frac{\sqrt[3]{x^2}}{x+1} \right|
$$

Como

$$
\lim_{x \to \infty} -\left| \frac{\sqrt[3]{x^2}}{x+1} \right| = \lim_{x \to \infty} -\left| \frac{\sqrt[3]{\frac{x^3}{x}}}{x(1+\frac{1}{x})} \right| = \lim_{x \to \infty} -\left| x \frac{\sqrt[3]{\frac{1}{x}}}{x(1+\frac{1}{x})} \right| = \lim_{x \to \infty} -\left| \frac{\sqrt[3]{\frac{1}{x}}}{1+\frac{1}{x}} \right| = 0
$$

Y también:

$$
\lim_{x \to \infty} \left| \frac{\sqrt[3]{x^2}}{x+1} \right| = 0
$$

0 (Se resuelve de igual forma que el anterior.)

Entonces por *Teorema del Sándwich* podemos decir que:

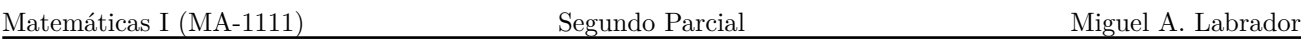

$$
\lim_{x \to \infty} \frac{\sqrt[3]{x^2}}{x+1} \sin\left(x^{100}\right) = 0
$$

**Ejemplo 12:** Calcule si existe el siguiente límite

$$
\lim_{x \to \infty} \sin\left(\sqrt{x+1}\right) - \sin\left(\sqrt{x}\right)
$$

## **Solución:**

Al evaluar el límite tenemos nuevamente cantidades indeterminadas.

En este problema no es evidente cómo utilizar el *Teorema del Sándwich*, tendremos que aplicar algunos pasos previos.

Definimos la función:

$$
f(x) = \sin\left(\sqrt{x+1}\right) - \sin\left(\sqrt{x}\right)
$$

Utilizaremos la fórmula trigonométrica de *suma a producto*:

$$
\sin(x) - \sin(y) = 2\cos\left(\frac{x+y}{2}\right)\sin\left(\frac{x-y}{2}\right)
$$

$$
f(x) = \sin(\sqrt{x+1}) - \sin(\sqrt{x})
$$
  
=  $2 \cos\left(\frac{\sqrt{x+1} + \sqrt{x}}{2}\right) \sin\left(\frac{\sqrt{x+1} - \sqrt{x}}{2}\right)$  (Aplicamos la fórmula.)

Ahora vea qué sucede si evaluamos el límite:

$$
\lim_{x \to \infty} 2 \cos \left( \frac{\sqrt{x+1} + \sqrt{x}}{2} \right) \sin \left( \frac{\sqrt{x+1} - \sqrt{x}}{2} \right)
$$

Dentro del coseno nos queda infinito y dentro del seno una indeterminación de tipo  $\infty - \infty$ . Levantamos la indeterminación, sin embargo note que el coseno seguirá indeterminado.

$$
= \lim_{x \to \infty} 2 \cos \left( \frac{\sqrt{x+1} + \sqrt{x}}{2} \right) \sin \left( \frac{\sqrt{x+1} - \sqrt{x}}{2} \right)
$$
  
= 
$$
\lim_{x \to \infty} 2 \cos \left( \frac{\sqrt{x+1} + \sqrt{x}}{2} \right) \sin \left( \frac{1}{2 \left( \sqrt{x+1} + \sqrt{x} \right)} \right)
$$
 (Se aplicó conjugada.)

Cuando evaluamos nos queda  $2\cos(\infty)\sin(0)$ . Ahora sí es evidente cómo debemos aplicar el teorema.

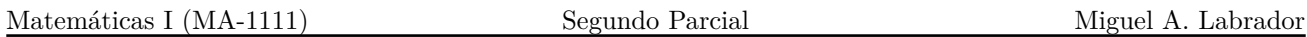

Partimos del siguiente hecho:

$$
\left|\cos\left(\frac{\sqrt{x+1}+\sqrt{x}}{2}\right)\right| \le 1
$$
\n
$$
\Leftrightarrow \left|2\sin\left(\frac{1}{2\left(\sqrt{x+1}+\sqrt{x}\right)}\right)\right| \left|\cos\left(\frac{\sqrt{x+1}+\sqrt{x}}{2}\right)\right| \le \left|2\sin\left(\frac{1}{2\left(\sqrt{x+1}+\sqrt{x}\right)}\right)\right|
$$
\n
$$
\Leftrightarrow \left|2\sin\left(\frac{1}{2\left(\sqrt{x+1}+\sqrt{x}\right)}\right)\cos\left(\frac{\sqrt{x+1}+\sqrt{x}}{2}\right)\right| \le \left|2\sin\left(\frac{1}{2\left(\sqrt{x+1}+\sqrt{x}\right)}\right)\right|
$$
\n
$$
\Leftrightarrow -\left|2\sin\left(\frac{1}{2\left(\sqrt{x+1}+\sqrt{x}\right)}\right)\right| \le 2\sin\left(\frac{1}{2\left(\sqrt{x+1}+\sqrt{x}\right)}\right)\cos\left(\frac{\sqrt{x+1}+\sqrt{x}}{2}\right) \le \left|2\sin\left(\frac{1}{2\left(\sqrt{x+1}+\sqrt{x}\right)}\right)\right|
$$

Note que si ahora aplicamos los límites podremos utilizar el teorema.

$$
-2\left|\sin\left(\frac{1}{2\left(\sqrt{x+1}+\sqrt{x}\right)}\right)\right| \le 2\sin\left(\frac{1}{2\left(\sqrt{x+1}+\sqrt{x}\right)}\right)\cos\left(\frac{\sqrt{x+1}+\sqrt{x}}{2}\right) \le 2\left|\sin\left(\frac{1}{2\left(\sqrt{x+1}+\sqrt{x}\right)}\right)\right|
$$

Como

$$
\lim_{x \to \infty} -2 \left| \sin \left( \frac{1}{2\left(\sqrt{x+1} + \sqrt{x}\right)} \right) \right| = \lim_{x \to \infty} 2 \left| \sin \left( \frac{1}{2\left(\sqrt{x+1} + \sqrt{x}\right)} \right) \right| = 0
$$

Por *Teorema del Sándwich*:

$$
\lim_{x \to \infty} 2 \sin \left( \frac{1}{2\left(\sqrt{x+1} + \sqrt{x}\right)} \right) \cos \left( \frac{\sqrt{x+1} + \sqrt{x}}{2} \right) = 0
$$

$$
\lim_{x \to \infty} \sin\left(\sqrt{x+1}\right) - \sin\left(\sqrt{x}\right) = 0
$$

# **Bibliografía.**

- **Demidovich, B.** (1967). *Problemas y Ejercicios de Análisis Matemático*(2a. ed.). Moscú: Editorial Mir.
- **Dennis, G. Zill y Warren, S. Wright.** (2011). *Cálculo. Trascendentes tempranas* (4a. ed.).México, D. F.: McGraw Hill.
- **Valera, M. T.** *Guías de Ejercicios*. Universidad Simón Bolívar.
- **Guzmán M.A.** (2014). *Guía de Ejercicios de Matemáticas 1 con Soluciones*. Universidad Simón Bolívar.

Este material fue, resuelto y tipeado en LATEX por Miguel Ángel Labrador para uso de toda la comunidad académica. Algunos ejercicios fueron tomados de parciales realizados en cursos de MA-1111 de la Universidad Simón Bolívar.

Se agradece notificar cualquier error de tipeo o en las respuestas y qué debería decir a la dirección **miguelangel2801@gmail.com**.

Este material se actualizó por última vez en **diciembre de 2017**.